# **Perler Printer Documentation**

*Release 1.0.0*

**Mike Bourbeau**

**Oct 10, 2017**

#### **Contents**

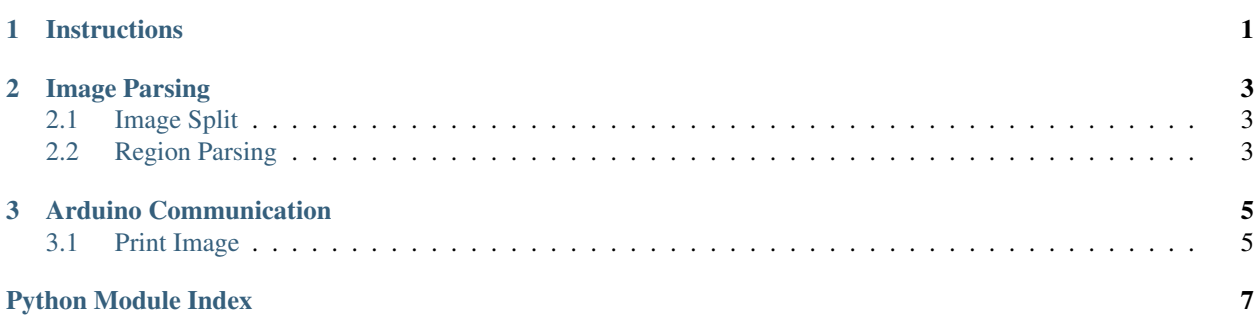

### CHAPTER 1

#### Instructions

- <span id="page-4-0"></span>1. Run image\_split.py
- 2. Run region\_parse.py
- 3. Run print\_image.py

## CHAPTER 2

Image Parsing

<span id="page-6-3"></span><span id="page-6-0"></span>Modules used to analyze and parse an image into a JSON file for the Perler Printer to read.

#### <span id="page-6-1"></span>**Image Split**

<span id="page-6-2"></span>**Region Parsing**

### CHAPTER 3

#### Arduino Communication

<span id="page-8-2"></span><span id="page-8-0"></span>Modules used to communicate data from the JSON file to the Perler Printer.

#### <span id="page-8-1"></span>**Print Image**

color to use and where to put it

source.arduino\_comms.print\_image.**print\_image**() This is going to print something

### Python Module Index

<span id="page-10-0"></span>s

source.arduino\_comms, [5](#page-8-0) source.arduino\_comms.print\_image, [5](#page-8-1) source.image\_parsing, [3](#page-6-0)

#### Index

#### P

print\_image() (in module source.arduino\_comms.print\_image), [5](#page-8-2)

#### S

source.arduino\_comms (module), [5](#page-8-2) source.arduino\_comms.print\_image (module), [5](#page-8-2) source.image\_parsing (module), [3](#page-6-3)